# Programación declarativa (2004–05) *Tema 7: Aplicaciones de PD: problemas de grafos y el problema de las reinas*

José A. Alonso Jiménez

Dpto. Ciencias de la Computación e Inteligencia Artificial [Universidad](http://www.us.es/) de Sevilla

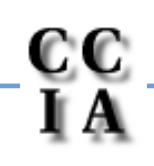

PD (2004–05) Tema 7 – p. 1/19

#### Grafos

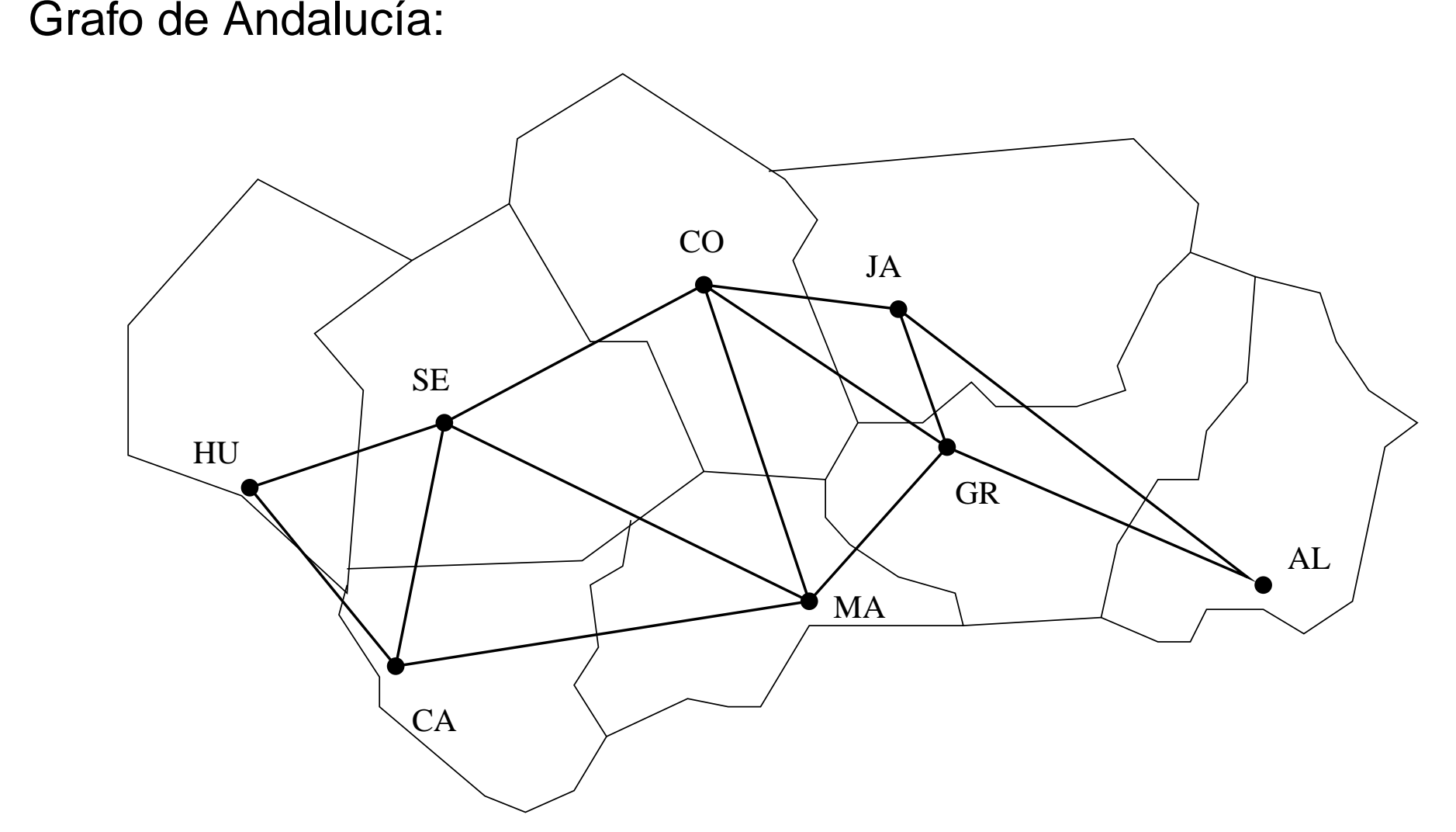

### Grafos

- Representación del grafo:<br>arcos (+L) se verifica<br>arcos ([huelva-sev arcos(+L) **se verifica si** L **es la lista de arcos del grafo.**<br>arcos([huelva-sevilla, huelva-cádiz,<br>cádiz-sevilla, sevilla-málaga, arcos([huelva-sevilla, huelva-cádiz, cádiz-sevilla, sevilla-málaga, sevilla-córdoba, córdoba-málaga, córdoba-granada, córdoba-jaén, jaén-granada, jaén-almería, granada-almería]).
	- adyacente(?X,?Y) **se verifica si** X **e** Y **son adyacentes.**<br>adyacente(X,Y) :-<br>arcos(L),  $adyacente(X,Y)$  :-

```
arcos(L),
```
 $(member(X-Y,L)$  ; member $(Y-X,L)$ .

nodos(?L) **se verifica si** L **es la lista de nodos.**<br>nodos(L) :-<br>setof(X,Y^adyacente(X,Y),L).  $\text{nodes}(\mathbf{L})$  :-

```
setof(X,Y^adyacente(X,Y),L).
```
#### Grafos: Caminos

camino(+A,+Z,-C) se verifica si C es un camino en el grafo desde e<br>nodo A al Z. Por ejemplo,<br>?- camino(sevilla,granada,C). nodo A al <sup>Z</sup>. Por ejemplo,

PD (2004–05) Tema 7 – p. 4/19

```
?- camino(sevilla,granada,C).
C = [sevilla, córdoba, granada] ;
C = [sevilla, málaga, córdoba, granada]
YesDefinición de caminocamin(A,Z,C) :-
```

```
camino_aux(A,[Z],C).
```
#### Grafos: Caminos

camino\_aux(+A,+CP,-C) se verifica si C es una camino en el grafo<br>compuesto de un camino desde A hasta el primer elemento del camin<br>parcial CP (con nodos distintos a losde CP) junto CP. compuesto de un camino desde  $\mathtt A$  hasta el primer elemento del camino parcial CP (con nodos distintos <sup>a</sup> losde CP) junto CP.

```
camino_aux(A,[A|C1],[A|C1]).
camino_aux(A,[Y|C1],C) :-
  adyacente(X,Y),
  not(member(X,[Y|C1])),
   camino_aux(A,[X,Y|C1],C).
```
### Grafos: Caminos hamiltonianos

hamiltoniano(-C) se verifica si C es un camino hamiltoniano en el<br>grafo (es decir, es un camino en el grafo que pasa por todos sus nodo<br>una vez). Por ejemplo, grafo (es decir, es un camino en el grafo que pasa por todos sus nodos una vez). Por ejemplo,

```
?- hamiltoniano(C).
```

```
C = [almería, jaén, granada, córdoba, málaga, sevill
```
?- findall(\_C,hamiltoniano(\_C),\_L), length(\_L,N).

N <sup>=</sup> 16

Definición de hamiltoniano

```
hamiltoniano_1(C) :-
   camin(<sub>_</sub>,_,C),
   nodos(L),
   length(L,N),
   length(C,N).
```
# Grafos: Caminos hamiltonianos

- Definición de hamiltoniano<br>hamiltoniano\_2(C) :-<br>nodos(L), hamiltoniano\_2(C) : nodos(L), length(L,N), length(C,N),  $camin($ <sub>\_</sub>,\_,C).
- - Comparación de eficiencia<br>?- time(findall(\_C, h<br>37,033 inferences in ?- time(findall(\_C,hamiltoniano\_1(\_C),\_L)). 37,033 inferences in 0.03 seconds (1234433 Lips) ?- time(findall(\_C,hamiltoniano\_2(\_C),\_L)). 13,030 inferences in 0.01 seconds (1303000 Lips)

#### Grafos: Generacion de grafos completos

completo(+N,-G) se verifica si G es el grafo completo de orden N.<br>Por ejemplo,<br>completo(1,G) => G = [] Por ejemplo,

```
complete(1,G) \Rightarrow G = []completo(2,G) \Rightarrow G = [1-2]completo(3,G) => G = [1-2, 1-3, 2-3]completo(4,G) => G = [1-2, 1-3, 1-4, 2-3, 2-4, 3-4]Definición:
completo(N,G) :-
   findall(X-Y,arco_completo(N,X,Y),G).
\texttt{arco\_complete}(N,X,Y) :-
   N1 is N-1,
   between(1,N1,X),
   X1 is X+1,
   between(X1,N,Y).
```
#### Grafos: Generación de grafos aleatorios

```
• aleatorio(+P,+N,-G) se verifica si G es un subgrafo de
 aleatorio(+P,+N,-G) se verifica si G es un subgrafo de<br>{1..N}x{1..N}, donde cada arco se ha elegido con la pr<br>(0 \le P \le 1). Por ejemplo,
   \mathtt{\{1..N\}x\{1..N\}}, donde cada arco se ha elegido con la probabilidad \mathtt{P}(0 < p < 1). Por ejemplo,
  ?- aleatorio(0.3,5,G).
  G = [1-2, 3-4, 4-5]
  ?- aleatorio(0.3,5,G).
  G = [1-2, 2-4, 3-4, 4-5]
  Definición:
  aleatorio(P,N,G) :-
      findall(X-Y,
                   (arco_completo(N,X,Y),random(Z),Z=<P),
                   G).
```
random(X) se verifica si X es un número aleatorio en el intervalo<br>[0,1].<br>random(X) :- Y is random(1000), X is Y/1000. [0,1].

PD (2004–05) Tema 7 – p. 9/19 random(X) :- Y is random(1000), X is  $Y/1000$ .

El problema de las ocho reinas consiste en colocar 8 reinas en un<br>tablero rectangular de dimensiones 8 por 8 de forma que no se<br>encuentren más de una en la misma línea: horizontal, vertical o tablero rectangular de dimensiones 8 por 8 de forma que no se encuentren más de una en la misma línea: horizontal, vertical <sup>o</sup> diagonal.

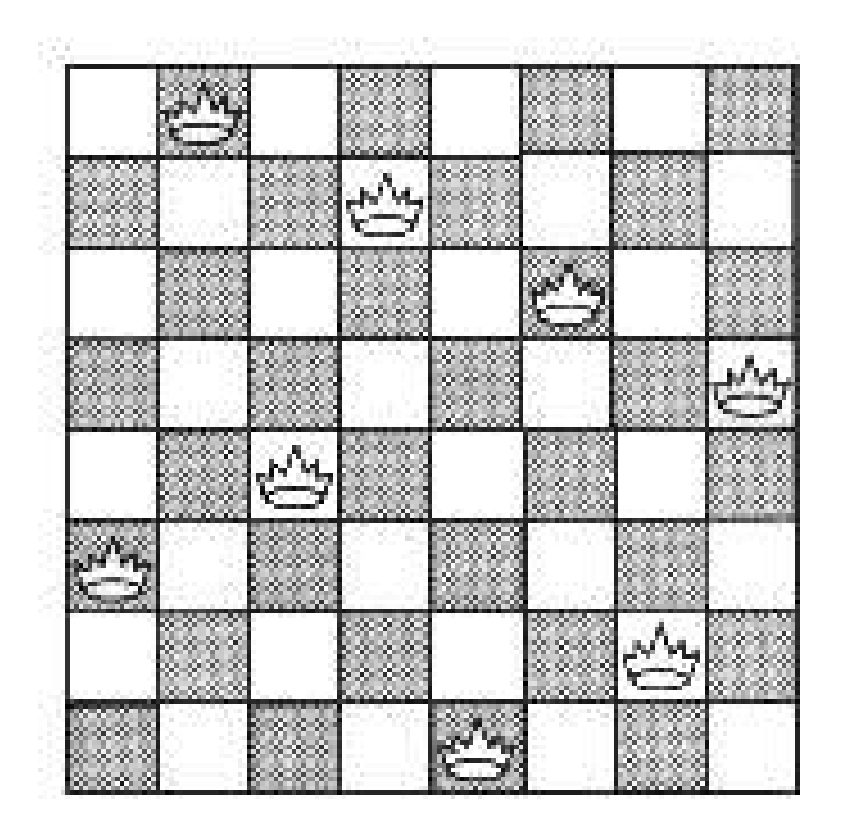

PD (2004–05) Tema 7 – p. 10/19

Sesión:<br>?- tal<br>S = [ ?- tablero(S), solución(S). S <sup>=</sup> [1-4, 2-2, 3-7, 4-3, 5-6, 6-8, 7-5, 8-1] ; S <sup>=</sup> [1-5, 2-2, 3-4, 4-7, 5-3, 6-8, 7-6, 8-1] ; S <sup>=</sup> [1-3, 2-5, 3-2, 4-8, 5-6, 6-4, 7-7, 8-1] Yes

PD (2004–05) Tema 7 – p. 11/19

 $tablero(L)$  se verifica si L es una lista de posiciones que representan las coordenadas de 8 reinas en el tablero.<br>tablero(L) :representan las coordenadas de 8 reinas en el tablero.

```
tablero(L) :-
   findall(X-<sub>Y</sub>, between(1,8,X),L).
```
 $\bullet$  solución\_1(?L) se verifica si L es una lista de pares de números solución\_1(?L) se verifica si L es una lista de pares de números<br>que representan las coordenadas de una solución del problema de<br>8 reinas. que representan las coordenadas de una solución del problema de las 8 reinas.

```
solución_1([]).
solución_1([X-Y|L]) :-
   solución_1(L),
   member(Y, [1, 2, 3, 4, 5, 6, 7, 8]),
   no_ataca(X-Y,L).
```
 $\bullet$  no\_ataca([X,Y],L) se verifica si la reina en la posición (X,Y) no no\_ataca([X,Y],L) se verifica si la reina en la posición (X,Y) no<br>ataca a las reinas colocadas en las posiciones correspondientes a lo<br>elementos de la lista L. ataca <sup>a</sup> las reinas colocadas en las posiciones correspondientes <sup>a</sup> los elementos de la lista L.

```
PD (2004–05) Tema 7 – p. 12/19
no\_ataca(\_, []).
no\_ataca(X-Y,[X1-Y1|L]) :-
   X = \ = \ X1, Y = \ = \ Y1,
   X-X1 =\= Y-Y1, X-X1 =\= Y1-Y,
   no_ataca(X-Y,L).
```
 $\sim$  solución 2(L) se verifica si L es una lista de 8 números  $\mid n_1 \mid$ solución\_2(L) se verifica si L es una lista de 8 números,  $[n]$  de forma que si las reinas se colocan en las casillas  $(1, n_1), \ldots$  entonces no se atacan entre sí.  $\binom{n_8}{n_9}$ de forma que si las reinas se colocan en las casillas  $\left( 1,n_{1}\right)$ . . . . .  $, (8, n_8)$ , entonces no se atacan entre sí.

```
solución_2(L) :-
  permutación([1,2,3,4,5,6,7,8],L),
   segura(L).
```
segura(L) se verifica si L es una lista de m números  $[n_1, \ldots, n_m]$  tal<br>que las reinas colocadas en las posiciones  $(x, n_1), \ldots, (x + m, n_m)$  no<br>se atacan entre sí.  $\frac{1}{n},\ldots,\frac{n_m}{m}$ que las reinas colocadas en las posiciones  $\left( x, n_1 \right)$ . . . . .  $n,(x+m,n_m)$  no  $\binom{1}{2}$ se atacan entre sí.

```
segura([]).
segura([X|L]) :-
   segura(L),
   no_ataca(X,L,1).
```

```
no_ataca(Y,L,D) se verifica si Y es un número, L es una lista de<br>números [n_1,\ldots,n_m] y D es un número tales que las reinas colocad<br>en la posición (X,Y) no ataca a las colocadas en las posiciones
  números [n_1, \ldots, n_m] y \mathtt D es un número tales que las reinas colocada<br>en la posición (x, y) no ataca a las colocadas en las posiciones<br>(X + D, n_1), \ldots, (X + D + m, n_m).
  en
la posición (X,Y) no ataca a las colocadas en las posiciones
   X+D n_1. . . . .
                            \frac{1}{n},(X+D+m,n_m)\binom{1}{2}.
 no\_ataca(\_, [],\_).no\_ataca(Y,[Y1|L],D) :-
         Y1-Y =\= D,
         Y-Y1 =\= D,
         D1 is D+1,
        no_ataca(Y,L,D1).
```
 $\begin{array}{c} \texttt{soluci}\ [n_1, \ldots, \ (1, n_1), \end{array}$  $n_{1}$  $\text{solution\_3}$ (?L) se verifica si L es una lista de 8 números,  $[n, n_8]$ , de forma que si las reinas se colocan en las casillas [2,3,4,5,6,7,8,9,10,11,12,13,14,15,16]). $(n_1)$ . . . . .  $, (8, n_8)$ , entonces no se atacan entre sí. solución\_3(L) : solución\_3\_aux(  $L$ ,  $[1, 2, 3, 4, 5, 6, 7, 8]$ ,  $[1, 2, 3, 4, 5, 6, 7, 8]$ ,  $[-7,-6,-5,-4,-3,-2,-1,0,1,2,3,4,5,6,7]$ 

PD (2004–05) Tema 7 – p. 15/19

```
solución_3_aux(?L,+Dx,+Dy,+Du,+Dv) se verifica si L es una<br>permutación de los elementos de Dy de forma que si L es [y_1,\ldots,y_r]<br>Dx es [1,\ldots,n], entonces y_j - j (1 \le j \le n) son elementos distintos
 permutación de los elementos de Dy de forma que si L es [y_1, \ldots, y_n]| y<br>de
 Dx es [1,\ldots,n], entonces y_j - j \;(1 \leq j \leq n) son elementos distintos de
 Du e u_i + j (1 < j < n) son elementos distintos de Dv.
 solución_3_aux([],[],Dy,Du,Dv).
 solución_3_aux([Y|Ys],[X|Dx1],Dy,Du,Dv) :-
      select(Dy, Y, Dy1),
      U is X-Y,
      select(Du,U,Du1),
      V is X+Y,
      select(Dv,V,Dv1),
      solución_3_aux(Ys,Dx1,Dy1,Du1,Dv1).
```
Comparaciones<br>?- time((fir<br>211,330 infe ?- time((findall(\_S,(tablero\_1(\_S), solucion\_1(\_S)), 211,330 inferences in 0.12 seconds (1761083 Lips) N <sup>=</sup> 92

?- time((findall(\_S,solución\_2(\_S),\_L),length(\_L,N))). 1,422,301 inferences in 0.72 seconds (1975418 Lips) N <sup>=</sup> 92

?- time((findall(\_S,solucion\_3(\_S),\_L),length(\_L,N))). 120,542 inferences in 0.07 seconds (1722029 Lips) N <sup>=</sup> 92

#### Búsqueda de todas las soluciones para N reinas:

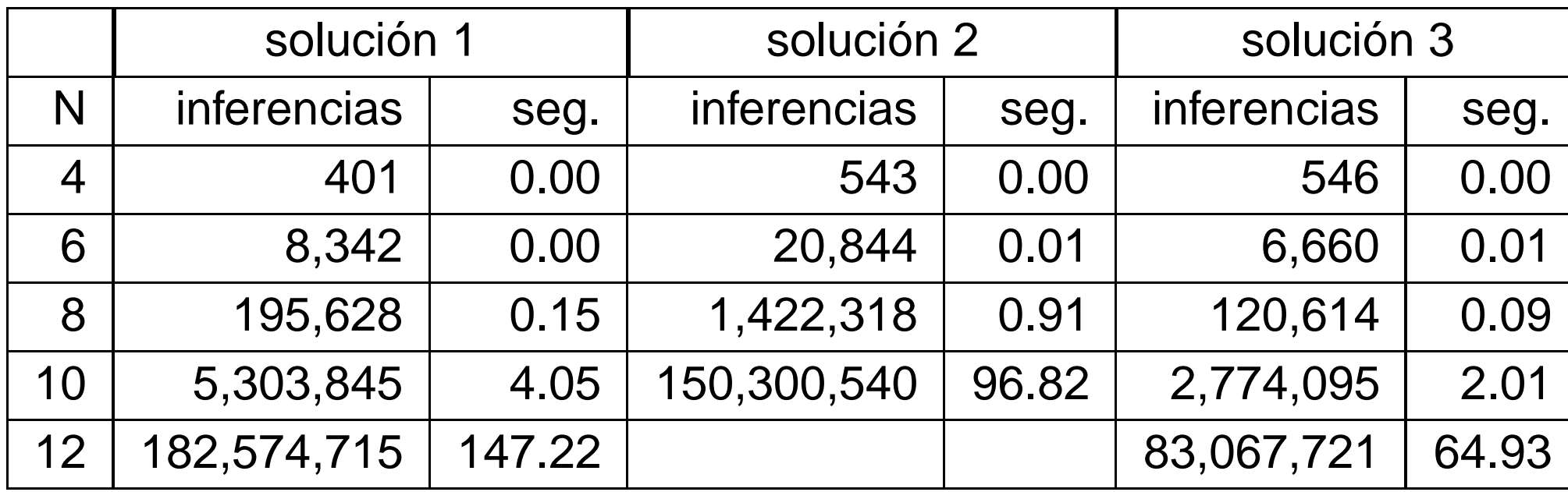

PD (2004–05) Tema 7 – p. 18/19

# **Bibliografía**

- I. Bratko Prolog Programming for Artificial Intelligence (2nd ed.) (Addison–Wesley, 1990)
	-
	- Cap. 4: "Using Structures: Example Programs"<br>Cap. 9: "Operations on Data Structures"<br>Sterling v E. Shapiro *The Art of Prolog (2nd edit* <sup>o</sup> Cap. 9: "Operations on Data Structures"
- Cap. 9: "Operations on Data Structures"<br>Sterling y E. Shapiro *The Art of Prolog (2*<br>ess, 1994) L. Sterling y E. Shapiro *The Art of Prolog (2nd editition)* (The MIT<br>Press, 1994)<br>© Cap. 2 "Database programming" Press, 1994)

PD (2004–05) Tema 7 – p. 19/19

Cap. <sup>2</sup> "Database programming"